©МатБюро – Решение заданий математики, бухучета, экономики, программирования Сделаем ваши задания на отлично. https://www.matburo.ru/sub\_subject.php?p=st

## Подробное решение контрольной работы по статистике

## Задача 1

Имеются следующие данные о работе предприятий легкой промышленности в одной из областей:

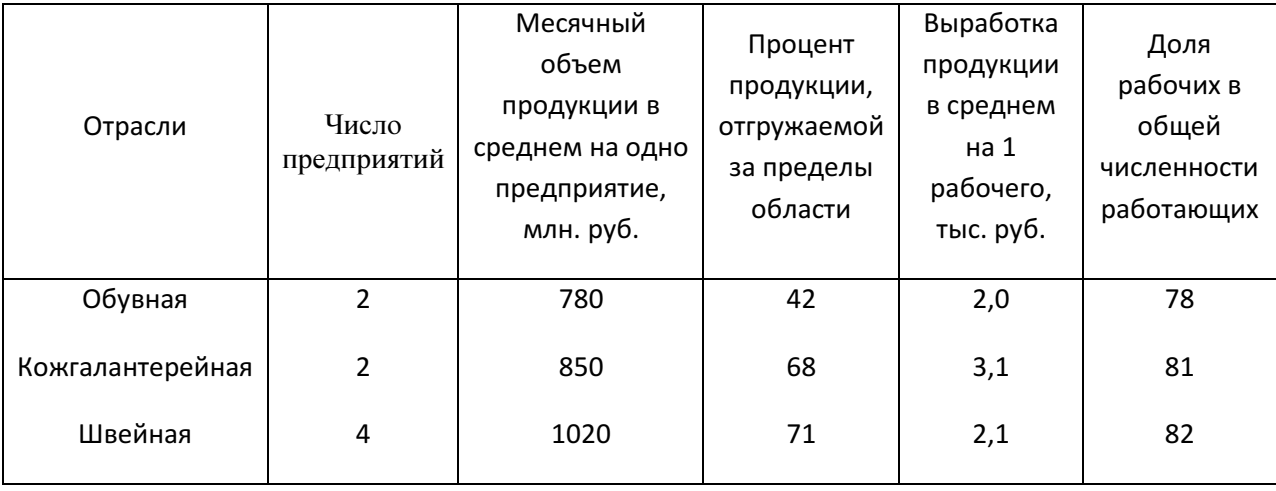

Определите по совокупности предприятий легкой промышленности средние значения:

- 1) объема производства продукции на одно предприятие;
- 2) процента продукции, отгруженной за пределы области;
- 3) производительности труда на одного рабочего;
- 4) доли рабочих среди работников предприятий.

Укажите виды рассчитанных средних величин. Сделайте выводы.

## Решение

©МатБюро – Решение заданий математики, бухучета, экономики, программирования

Сделаем ваши задания на отлично. https://www.matburo.ru/sub subject.php?p=st

При расчете средней величины одного и того же показателя может использоваться как средняя арифметическая, так и средняя гармоническая величины. Это обусловлено одной и той же логической формулой для искомого показателя. Но вместе с тем данные, по которым могут быть вычислены эти величины, должны быть различными.

Логическая формула вытекает из сущности средней, ее социальноэкономического содержания. Поэтому, прежде чем оперировать цифрами, нужно выяснить, соотношением каких показателей является средняя в данном конкретном случае. Это исходное соотношение необходимо записать в виде формулы, называемой логической формулой средней. Далее на основании логической формулы осуществляется выбор рабочей формулы средней в данном конкретном случае. Приведем известный алгоритм выбора рабочей формулы средней:

1. На основании исходной информаций устанавливается логическая формула для искомого показателя средней.

2. Если имеется ряд данных по двум взаимосвязанным показателям, для одного из которых нужно вычислить среднюю величину, и при этом известны численные значения знаменателя ее логической формулы, а значения числителя не известны, но могут быть найдены как произведения этих показателей, то средняя должна вычисляться по формуле средней арифметической взвешенной.

3. Если в указанной постановке задачи известны численные значения числителя логической формулы, а значения знаменателя не известны, но могут быть найдены как частное от деления одного показателя на другой, то средняя вычисляется по формуле средней гармонической взвешенной.

 $\overline{2}$ 

©МатБюро – Решение заданий математики, бухучета, экономики, программирования

Сделаем ваши задания на отлично. https://www.matburo.ru/sub\_subject.php?p=st

4. В том случае, когда в условии задачи даны численные значения числителя и знаменателя логической формулы показателя, средняя вычисляется непосредственно по этой формуле.

Определим по совокупности предприятий легкой промышленности средние значения.

1. Объем производства продукции на одно предприятие.

Запишем логическую формулу:

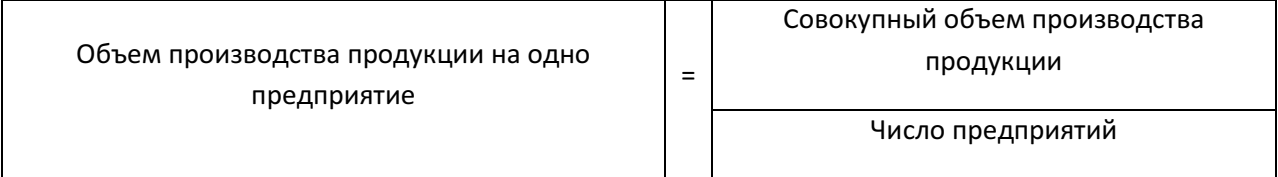

# Обозначим:

*q* – объем производства продукции одним предприятием; *f* – количество предприятий отрасли.

Тогда:

$$
\overline{q} = \frac{\sum_{i=1}^{n} q_i f_i}{\sum_{i=1}^{n} f_i} = \frac{780 \cdot 2 + 850 \cdot 2 + 1020 \cdot 4}{2 + 2 + 4} = \frac{7340}{8} = 917,5 \text{ mJH. pyo.},
$$

где *n* – количество отраслей.

©МатБюро – Решение заданий математики, бухучета, экономики, программирования

Сделаем ваши задания на отлично. https://www.matburo.ru/sub\_subject.php?p=st

В данном случае мы рассчитали средний объем производства продукции на одно предприятие по формуле средней арифметической взвешенной.

2. Процент продукции, отгруженной за пределы области.

Запишем логическую формулу:

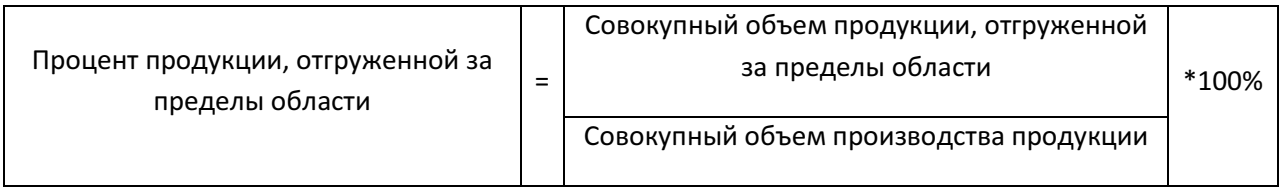

Совокупный объем производства продукции нами определен:

$$
\sum_{i=1}^{n} q_i f_i = 780 \cdot 2 + 850 \cdot 2 + 1020 \cdot 4 = 7340 \text{ mJH. } \text{py6.}
$$

Если

 $\mathcal{Q}_{i}$  =  $q_{i}f_{i}$  – объем производства продукции отрасли  $\,i$  ;  $\,\mathcal{Q}_{\mathit{om2p}\,\,i}\,$  – объем продукции, отгруженной за пределы области по отрасли *i* ; *d<sup>i</sup>* – процент продукции, отгруженной за пределы области по отрасли *i* , то:

процент продукции, отгруженной за пределы области по отрасли *i* :

$$
d_i=\frac{Q_{\text{om2p }i}}{Q_i}.
$$

©МатБюро – Решение заданий математики, бухучета, экономики, программирования Сделаем ваши задания на отлично. https://www.matburo.ru/sub subject.php?p=st

$$
d_i = \frac{Q_{\text{om2p }i}}{Q_i} \rightarrow Q_{\text{om2p }i} = d_i \cdot Q_i.
$$

Тогда по отрасли:

$$
d_i=\frac{d_i\cdot Q_i}{Q_i};
$$

по всем отраслям:

$$
\bar{d} = \frac{\sum_{i=1}^{n} d_i \cdot Q_i}{\sum_{i=1}^{n} Q_i}
$$

или с учетом  $Q_i = q_i f_i$ :

$$
\overline{d} = \frac{\sum_{i=1}^n d_i \cdot q_i f_i}{\sum_{i=1}^n q_i f_i}.
$$

В данном случае мы также применяем среднюю арифметическую взвешенную, где в качестве весов используем  $q_i f_i$ .

Найдем отдельно по отраслям объём продукции, отгруженной за пределы области:

$$
Q_{\text{omzp}}|_{\text{off}} = d_{\text{off}} \cdot Q_{\text{off}} = d_{\text{off}} \cdot q_{\text{off}} f_{\text{off}} = 0,42 \cdot 780 \cdot 2 = 655,2 \text{ mJH. pyo.}
$$

©МатБюро – Решение заданий математики, бухучета, экономики, программирования Сделаем ваши задания на отлично. https://www.matburo.ru/sub subject.php?p=st

$$
Q_{\text{omz}p\ \kappa z} = d_{\kappa z} \cdot q_{\text{ez}} f_{\text{ez}} = 0.68 \cdot 850 \cdot 2 = 1156,0 \text{ mJH. } \text{py6.}
$$

$$
Q_{\text{omzp }u} = d_u \cdot q_u f_u = 0.71 \cdot 1020 \cdot 4 = 2896.8 \text{ mJH. py6.}
$$

$$
\overline{d} = \frac{655,2 + 1156,0 + 2896,8}{7340} = \frac{4708}{7340} = 0,64
$$
или 64%

3. Производительность труда на одного рабочего.

Запишем логическую формулу:

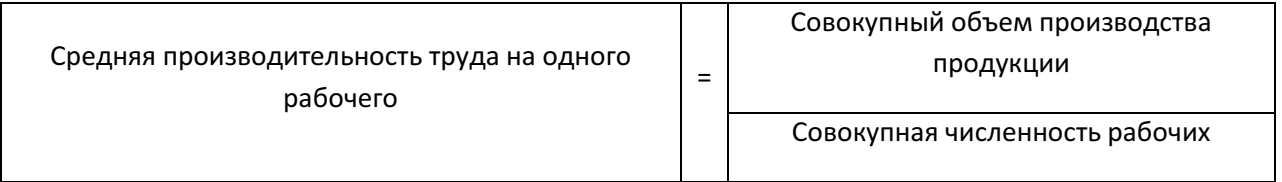

Рассмотрим обозначения:

производительность труда на одного рабочего по предприятию  $j$ :

$$
w_j = \frac{q_j}{q_j};
$$

производительность труда на одного рабочего по отрасли *i*:

$$
w_i = \frac{Q_i}{q_i} = \frac{q_i f_i}{q_i},
$$

©МатБюро - Решение заданий математики, бухучета, экономики, программирования

Сделаем ваши задания на отлично. https://www.matburo.ru/sub subject.php?p=st

где  $\overline{q}_i$ ,  $\overline{q}_i$  – численность рабочих на одном предприятии и по отрасли

в целом; 
$$
q_i = \frac{\sum_{j=1}^{f_i} q_j}{f_i}
$$
 – средний месячный объем продукции в среднем на

одно предприятие отрасли.

Средняя производительность труда на одного рабочего по всем предприятиям:

$$
\overline{w} = \frac{\sum_{i=1}^{n} Q_i}{\sum_{i=1}^{n} q_i} = \frac{\sum_{i=1}^{n} q_i f_i}{\sum_{i=1}^{n} q_i}
$$

 $\ddot{\phantom{a}}$ 

C yueron 
$$
w_i = \frac{q_i f_i}{q_i} \rightarrow q_i = \frac{q_i f_i}{w_i}
$$
:

$$
\overline{w} = \frac{\sum_{i=1}^{n} Q_i}{\sum_{i=1}^{n} q_i} = \frac{\sum_{i=1}^{n} q_i f_i}{\sum_{i=1}^{n} \frac{q_i f_i}{w_i}}
$$

В данном случае мы применяем среднюю гармоническую взвешенную, где в качестве весов используем  $q_i f_i$ .

поскольку 
$$
Q_{o6} = 780 \cdot 2 = 1560
$$
 млн. руб.;  $Q_{\kappa z} = 850 \cdot 2 = 1700$ млн. руб.;

©МатБюро - Решение заданий математики, бухучета, экономики, программирования Сделаем ваши задания на отлично. https://www.matburo.ru/sub subject.php?p=st

$$
Q_u = 1020 \cdot 2 = 4080
$$
 млн. руб., то

$$
\overline{w} = \frac{\sum_{i=1}^{n} q_i f_i}{\sum_{i=1}^{n} \frac{q_i f_i}{w_i}} = \frac{1560000 + 1700000 + 4080000}{1560000/2,0} = \frac{7340000}{3271244} = 2,24 \text{ The region of } 2,00000
$$

# 4. Доля рабочих среди работников предприятий.

Запишем логическую формулу:

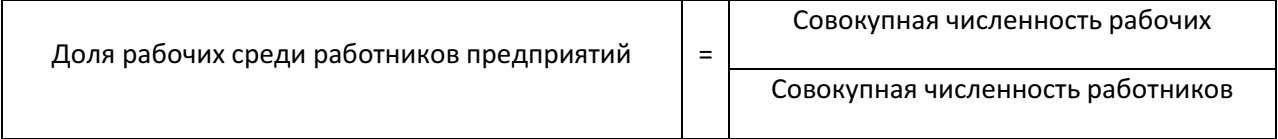

Рассмотрим обозначения:

 $H_i$  – численность рабочих по отрасли;  $H_{ni}$  – численность работников (персонала) по отрасли.

Тогда доля рабочих среди работников предприятий по отрасли:

$$
k_i = \frac{q_i}{q_{ni}} \cdot 100;
$$

в целом по совокупности:

©МатБюро – Решение заданий математики, бухучета, экономики, программирования Сделаем ваши задания на отлично. https://www.matburo.ru/sub subject.php?p=st

$$
\bar{k} = \frac{\sum_{i=1}^{n} Y_i}{\sum_{i=1}^{n} Y_{ni}} \cdot 100.
$$

$$
\text{C yueron } k_{i} = \frac{H_{i}}{H_{ni}} \rightarrow H_{ni} = \frac{H_{i}}{k_{i}}:
$$

$$
\overline{k} = \frac{\sum_{i=1}^{n} Y_i}{\sum_{i=1}^{n} \frac{Y_i}{k_i}} \cdot 100.
$$

В данном случае мы применяем среднюю гармоническую взвешенную, где в качестве весов используем  $\overline{q}_i$ .

Поскольку данных о численности рабочих по отрасли  $\mathbf{V}_i$  нет, то с учетом уже рассмотренных формул сначала рассчитаем численность рабочих:

$$
q_{o6} = \frac{Q_{o6}}{w_{o6}} = \frac{1560000}{2,0} = 780000
$$
ven.;  

$$
q_{\kappa} = \frac{Q_{\kappa}}{w_{\kappa}} = \frac{1700000}{3,1} = 548387
$$
ven.;  

$$
q_{\kappa} = \frac{Q_{\kappa}}{w_{\kappa}} = \frac{4080000}{2,1} = 1942857
$$
ven.

Тогда:

$$
\bar{k} = \frac{\sum_{i=1}^{n} \mathcal{H}_i}{\sum_{i=1}^{n} \frac{\mathcal{H}_i}{k_i}} = \frac{780000 + 548387 + 1942857}{780000} + \frac{548387}{0,81} + \frac{1942857}{0,82} = \frac{3271244}{4046359,09} = 0,81 \text{ with } 81\%.
$$

Таким образом, чтобы понять какую формулу для расчета среднего значения использовать, целесообразно рассмотреть логическую формулу для искомого показателя, т.е., выяснить, соотношением каких показателей является средняя в данном конкретном случае. На основании логической формулы осуществляется выбор рабочей формулы средней. При этом учитывается информация о том, на основании каких исходных данных мы рассчитываем среднюю.

В данной задаче мы рассчитали четыре средних значения показателей. Именно использование логических формул ПОЗВОЛИЛО правильно определить какую формулу использовать - средней арифметической или гармонической. При этом по исходным данным средний объем производства продукции на одно предприятие и средний процент продукции, отгруженной за пределы области, мы рассчитали как средние арифметические взвешенные, а среднюю производительность труда на одного рабочего и среднюю долю рабочих среди работников предприятий как средние гармонические взвешенные.

## Задача 2

Имеются следующие данные об изменении товарооборота торгового предприятия (в сопоставимых ценах) за период с 2005 г. (2005 г.=100%):

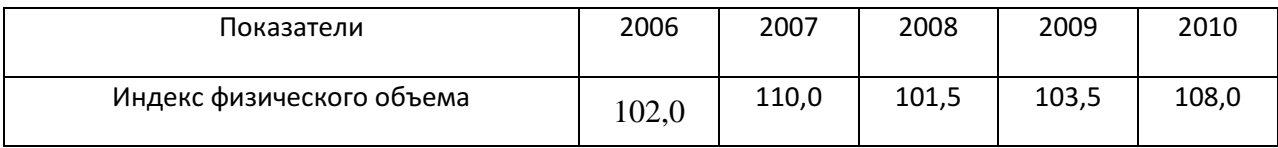

Определите, как в среднем ежегодно изменяется товарооборот в указанном периоде. Исчислите цепные темпы изменения товарооборота (в сопоставимых ценах). Сделайте выводы.

#### Решение

По имеющимся данные об изменении товарооборота торгового предприятия (в сопоставимых ценах) за период с 2005 г. (2005 г.=100%) определим, как в среднем ежегодно изменяется товарооборот в указанном периоде.

Для начала определим цепные темпы изменения товарооборота (в сопоставимых ценах).

Обозначим товарооборот в периоде *t* как *Q<sup>t</sup>* .

При этом, если  $q_t$  – физический объем товарооборота торгового предприятия в периоде *t* , *p<sup>t</sup>* – цены товаров в периоде *t* , то:

$$
Q_t = \sum q_t p_t.
$$

При условии, что цены используются сопоставимые, цепной индекс физического объема рассчитывается по формуле:

$$
I_q = \frac{\sum q_t p}{\sum q_{t-1} p}.
$$

Базисные индексы физического объема рассчитывается по формуле:

$$
I_{q_t} = \frac{\sum q_t p}{\sum q_{2005} p}.
$$

Запишем все формулы:

$$
I_{q_{2006}} = \frac{\sum q_{2006} p}{\sum q_{2005} p} = 1,020; I_{q_{2007}} = \frac{\sum q_{2007} p}{\sum q_{2005} p} = 1,100;
$$
  

$$
I_{q_{2008}} = \frac{\sum q_{2008} p}{\sum q_{2005} p} = 1,015; I_{q_{2009}} = \frac{\sum q_{2009} p}{\sum q_{2005} p} = 1,035;
$$
  

$$
I_{q_{2010}} = \frac{\sum q_{2010} p}{\sum q_{2005} p} = 1,080.
$$

Если базисный индекс физического объема 2007 г. поделить на базисный индекс физического объема 2006 г., то получим:

$$
\frac{I_{q_{2007}}}{I_{q_{2006}}} = \frac{\sum q_{2007} p}{\sum q_{2005} p} : \frac{\sum q_{2006} p}{\sum q_{2005} p} = \frac{\sum q_{2007} p}{\sum q_{2005} p} : \frac{\sum q_{2005} p}{\sum q_{2006} p} = \frac{\sum q_{2007} p}{\sum q_{2006} p},
$$

т.е. – цепной индекс 2007 года.

Таким образом, запишем формулы цепных индексов с 2007 по 2010 гг.:

$$
\frac{\sum q_{2007} p}{\sum q_{2006} p} = \frac{I_{q_{2007}}}{I_{q_{2006}}}; \ \frac{\sum q_{2008} p}{\sum q_{2007} p} = \frac{I_{q_{2008}}}{I_{q_{2007}}};
$$

$$
\frac{\sum q_{2009} p}{\sum q_{2008} p} = \frac{I_{q_{2009}}}{I_{q_{2008}}}, \ \frac{\sum q_{2010} p}{\sum q_{2009} p} = \frac{I_{q_{2010}}}{I_{q_{2009}}}.
$$

2009

Цепной индекс физического объема 2006 г. – это же и базисный индекс 2006 г.

2008

#### Результаты запишем в таблицу:

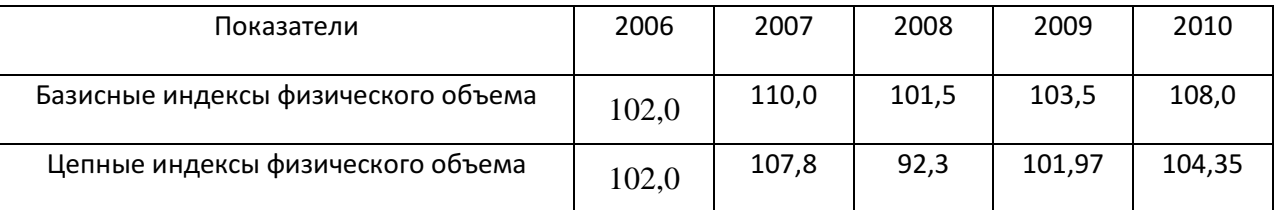

Таким образом, в 2006 г. по сравнению с 2005 товарооборот торгового предприятия (в сопоставимых ценах) увеличился на 2%; в 2007 по сравнению с 2006 – на 7,8%; а в 2008 г. по сравнению с 2007 – уменьшился на 7,7%; в 20089 г. по сравнению с 2008 товарооборот торгового предприятия (в сопоставимых ценах) снова увеличился на 1,97%; в 2010 – увеличился на 4,35%.

Известно, что произведение цепных индексов равно последнему базисному:

$$
\frac{\sum q_{2006}p}{\sum q_{2005}p}\cdot\frac{\sum q_{2007}p}{\sum q_{2006}p}\cdot\frac{\sum q_{2008}p}{\sum q_{2007}p}\cdot\frac{\sum q_{2009}p}{\sum q_{2008}p}\cdot\frac{\sum q_{2010}p}{\sum q_{2009}p}=\frac{\sum q_{2010}p}{\sum q_{2005}p}.
$$

Среднегодовой темп роста рассчитывается как средняя геометрическая из цепных темпов роста. Такое же правило можно применить к индексам, поскольку они по сути тоже темпы роста.

Произведение цепных индексов равно последнему базисному. Произведение состоит из 5 элементов. Запишем формулу для расчета:

$$
\sqrt[5]{\frac{\sum q_{2010}p}{\sum q_{2005}p}} = \sqrt[5]{1,08} = 1,0155 \text{ with } 101,55\%.
$$

В среднем ежегодно с 2005 по 2010 гг. товарооборот увеличивался на 1,55%.

#### Задача 3

Имеются следующие данные (условные) по району.

Численность населения на начало года составила 450 тыс. чел., 59% из которых находятся в трудоспособном возрасте, из них 15 тыс. чел. нетрудоспособны. Численность работающих пенсионеров и подростков составляла 10 тыс. чел.

В течение года прибыло из других районов 2,5 тыс. чел. населения в трудоспособном возрасте, выбыло в другие районы 1,5 тыс. чел. населения в трудоспособном возрасте. Прекратили работать 1,3 тыс. пенсионеров и подростков, вовлечено для работы 2,2 тыс. человек пенсионеров и подростков.

Рассчитайте численность трудовых ресурсов на начало и конец года, показатели воспроизводства трудовых ресурсов.

#### Решение

Трудовые ресурсы – это часть населения, которая фактически занята в экономике или же не занята, но способна к труду по возрасту и состоянию здоровья. В состав трудовых ресурсов включают:

– трудоспособное население в трудоспособном возрасте;

– фактически работающих подростков моложе 16 лет;

– фактически работающих лиц старше трудоспособного возраста.

Численность населения на начало года составила 450 тыс. чел.:

$$
S_{_{H.2.}} = 450000 \text{ u} = \text{m}.
$$

Из них 59% находятся в трудоспособном возрасте:

$$
S_{n.2.mp.6.} = 450000 \cdot 0,59 = 265500 \text{ u} \text{e} \text{h}.
$$

Из них 15 тыс. чел. нетрудоспособны, т.е., численность трудоспособных трудоспособного возраста:

 $S_{\mu,z,mp,s,mp-cn.} = 450000 \cdot 0,59 - 15000 = 250500$  чел.

Численность работающих пенсионеров и подростков составляла 10 тыс. чел., тогда численность трудовых ресурсов на начало года:

$$
TP_{\mu,z} = 250500 + 10000 = 260500
$$
 иел.

В течение года прибыло из других районов 2,5 тыс. чел. населения в трудоспособном возрасте, выбыло в другие районы 1,5 тыс. чел. населения в трудоспособном возрасте. Прекратили работать 1,3 тыс. пенсионеров и подростков, вовлечено для работы 2,2 тыс. человек пенсионеров и подростков.

С учетом изменений численность трудовых ресурсов на конец года:

$$
TP_{\kappa,2.}
$$
 = 260500 + 2500 - 1500 - 1300 + 2200 = 262400 veen.

Рассчитаем показатели воспроизводства трудовых ресурсов.

Система показателей статистики трудовых ресурсов включает абсолютные и относительные, моментные и интервальные показатели. Она состоит из следующих подсистем: показатели численности и состава; показатели воспроизводства; показатели естественного движения; показатели механического движения; показатели занятости и безработицы и другие.

Численность трудовых ресурсов может быть определена на какую-либо определенную дату или в среднем за определенный период времени.

©МатБюро – Решение заданий математики, бухучета, экономики, программирования

Сделаем ваши задания на отлично. https://www.matburo.ru/sub\_subject.php?p=st

Среднюю численность трудовых ресурсов определяют по формулам средней арифметической или средней хронологической.

В тех случаях, когда имеются данные только на начало и конец отчетного периода (например, года), среднюю численность трудовых ресурсов  $\overline{TP}$  за этот период исчисляют по формуле средней арифметической простой:

$$
\overline{TP} = \frac{\overline{TP}_{\text{H},2.} + \overline{TP}_{\text{K},2.}}{2} = \frac{260500 + 262400}{2} = 261450 \text{ year.}
$$

В статистике труда под естественным пополнением трудовых ресурсов *(*ЕП*)* понимается число вступивших в рабочий возраст; а под естественным выбытием *(*ЕВ*)* – число умерших в рабочем возрасте и достигших пенсионного возраста (55 лет – для женщин и 60 лет – для мужчин), а также получивших инвалидность I и II группы.

В нашем случае определить эти показатели не представляется возможным, поскольку в нет данных о численности лиц вступивших в трудоспособный возраст, как и нет данных о численности умерших в рабочем возрасте и достигших пенсионного возраста.

Механическое пополнение трудовых ресурсов – число прибывших (приехавших) на данную территорию, механическое выбытие – число выбывших (уехавших) с данной территории.

Под механическим движением трудовых ресурсов понимается изменение численности трудовых ресурсов за счет миграции.

Механический прирост трудовых ресурсов можно посчитать:

 $\Delta T P_{\text{max}} = M \Pi_{\text{TP}} - M B_{\text{TP}} = 2500 - 1500 = 1000$  чел.

©МатБюро – Решение заданий математики, бухучета, экономики, программирования

Сделаем ваши задания на отлично. https://www.matburo.ru/sub\_subject.php?p=st

Для характеристики интенсивности изменения численности трудовых ресурсов и проведения сравнительного анализа используются относительные показатели движения трудовых ресурсов, расчет которых осуществляется по той же схеме, что и аналогичные показатели для всего населения, т.е. как отношение соответствующего абсолютного показателя к среднегодовой численности трудовых ресурсов, умноженное на 1000 человек, и выраженное в промилле (‰).

При этом к механическому движению (пополнению и выбытию) относят изменение трудовых ресурсов за счет лиц, прибывших на данную территорию или выбывших с данной территории на постоянное место жительства. Все остальные причины изменения численности трудовых ресурсов относят к естественным.

Коэффициенты механического пополнения и выбытия:

$$
k_{\text{MI}} = \frac{M\Pi_{TP}}{\overline{TP}} \cdot 1000 = \frac{2500}{261450} \cdot 1000 \approx 10 \,\% \text{°},
$$
\n
$$
k_{\text{MB}} = \frac{M B_{TP}}{\overline{TP}} \cdot 1000 = \frac{1500}{261450} \cdot 1000 \approx 6 \,\% \text{°}.
$$

Коэффициент механического прироста трудовых ресурсов:

$$
k_{\text{max}} = k_{\text{MII}} - k_{\text{MB}} = 10 - 6 \approx 4 \, \%
$$

Значение коэффициента механического прироста трудовых ресурсов, в расчете на 1000 чел. свидетельствует, что их численность увеличивается в результате миграции на 10 чел., а коэффициент миграционного выбытия трудовых ресурсов показывает, что снижение составляет 6 чел. соответственно. Следовательно, механический прирост составляет 4 человека на 1000 чел. трудовых ресурсов.

©МатБюро – Решение заданий математики, бухучета, экономики, программирования

Сделаем ваши задания на отлично. https://www.matburo.ru/sub\_subject.php?p=st

Поскольку все остальные причины изменения численности трудовых ресурсов, кроме механических, относят к естественным, посчитаем по имеющимся данным показатели естественного изменения трудовых ресурсов.

Коэффициенты естественного пополнения и выбытия:

$$
k_{\text{EH}} = \frac{EH_{\text{TP}}}{\overline{TP}} \cdot 1000 = \frac{2200}{261450} \cdot 1000 \approx 9\,\% \text{°},
$$
\n
$$
k_{\text{EB}} = \frac{EB_{\text{TP}}}{\overline{TP}} \cdot 1000 = \frac{1300}{261450} \cdot 1000 \approx 5\,\% \text{°}.
$$

Коэффициент естественного прироста трудовых ресурсов:

$$
k_{ecm\Delta} = k_{EH} - k_{EB} = 9 - 5 \approx 4 \, \%
$$

Таким образом, естественное увеличение численности трудовых ресурсов составило 9 чел. на 1000 трудовых ресурсов, естественное уменьшение – 5 чел. на 1000 трудовых ресурсов, а в целом прирост составил 4 чел. на каждую 1000 чел. трудовых ресурсов.

## Задача 4

По одному из регионов страны восстановительная стоимость основных фондов с учетом износа составила на начало года (цифры условные) 250 млрд. руб. Коэффициент их годности равнялся 75%. В течение года поступило новых основных фондов на 40 млрд. руб., выбыло – 10 % от полной стоимости основных фондов на начало года, а их износ составил 45%. Годовая сумма амортизации – 20 млрд. руб.

Определите полную восстановительную стоимость основных фондов на начало и конец года, восстановительную стоимость с учетом износа на конец года; коэффициенты износа и годности основных фондов на конец года; показатели обновления, выбытия и замещения основных фондов региона.

#### Решение

Полная восстановительная стоимость определяется затратами на воссоздание новых элементов основных фондов и учитывается при их переоценке исходя из реально сложившихся условий их воспроизводства: договорных цен и сметных расценок на проведение строительно-монтажных работ, оптовых цен на строительные материалы, топливо, энергию, машины, оборудование, инвентарь и т.п., транспортных тарифов и т.д.

Остаточная восстановительная стоимость **–** определяется по результатам переоценки как разница между полной восстановительной стоимостью основных фондов и денежной оценкой их износа по данным бухгалтерского учета:

#### ОВС = ПВС  $-$  И.

По одному из регионов страны восстановительная стоимость основных фондов с учетом износа  $OBC$  составила на начало года (цифры условные) 250 млрд. руб. Коэффициент их годности равнялся  $k_{\text{max}} = 75\%$ .

Коэффициент годности основных средств – коэффициент равный отношению остаточной стоимости (первоначальной стоимости основных фондов за вычетом износа) к их полной первоначальной

(восстановительной) стоимости. Данными для его расчета служит бухгалтерский баланс.

Рассчитывается на определенный момент времени.

По этим данным можно определить полную восстановительную стоимость основных фондов на начало года –  $TBC$ .

Запишем формулу коэффициента пригодности и выразим показатель ПВС:

$$
k_{\text{npuz.}} = \frac{OBC}{IBC} \cdot 100 \rightarrow IBC_{\text{H.Z.}} = \frac{OBC \cdot 100}{k_{\text{npuz.}}} = \frac{250 \cdot 100}{75} = 333,33 \text{ mJpq. py6.}
$$

Таким образом, полная восстановительная стоимость основных фондов на начало года составила 333,33 млрд. руб.

В течение года поступило новых основных фондов на 40 млрд. руб., выбыло – 10 % от полной стоимости основных фондов на начало года, а их износ составил 45%. Годовая сумма амортизации – 20 млрд. руб.

С учетом дополнительных данных об изменении количества основных фондов, рассчитаем полную восстановительную стоимость основных фондов ПВС на конец года:

 $TBC_{r}$  = 333, 33 + 40 - 0, 1 · 333, 33 = 339, 997 млрд. руб.

С учетом дополнительных данных об изменении количества основных фондов, рассчитаем восстановительную стоимость основных фондов с

учетом износа  $OBC$  на конец года. Основой для этого будет восстановительная стоимость основных фондов с учетом износа  $OBC$  на конец года.

Новые основные фонды нужно прибавить, их износ не считается (коэффициент пригодности новых основных фондов равен 100%).

Выбывшие основные фонды были частично изношены – износ 45%. Тогда их коэффициент пригодности – 100–45=55%. Т.е., 55% от их первоначальной стоимости включалось на начало года в состав восстановительной стоимости основных фондов с учетом износа на начало года. На конец годы в виду их выбытия из  $OBC$  нужно вычесть их остаточную стоимость.

Также из  $OBC$  на начало года нужно вычесть годовую сумму амортизации.

Итого:

 $OBC_{R2} = 250 + 40 - 0.1 \cdot 333.33 \cdot 0.55 - 20 = 271.667$  млрд. руб.

Коэффициент годности основных средств на конец года составил:

$$
k_{npuz.} = \frac{OBC}{IBC} \cdot 100 = \frac{271,667}{339,997} \cdot 100 = 79,90 \, \%
$$

Коэффициент износа на конец года:

$$
k_{\text{usnoc}} = 100 - k_{\text{npuz.}} = 100 - 79,90 = 20,10\,\%.
$$

©МатБюро – Решение заданий математики, бухучета, экономики, программирования Сделаем ваши задания на отлично. https://www.matburo.ru/sub\_subject.php?p=st

Показатели состояния основных фондов региона на начало и конец года представлены коэффициентами износа и годности.

Показатели движения основных фондов характеризуются коэффициентами обновления и выбытия:

$$
k_{\text{see}_{\text{OPE}}} = \frac{O\Phi_{\text{see}_{\text{OPE}}} }{\prod BC_{\kappa,z}} \cdot 100 = \frac{40,000}{339,997} \cdot 100 = 11,76\,\%;
$$

$$
k_{\text{sub6sum}} = \frac{O\Phi_{\text{sub6sum}}}{IIBC_{\text{n.2.}}}.100 = \frac{0,1.333,33}{333,333} \cdot 100 = 10\,\%.
$$

Данные о коэффициенте выбытия представлены в условие задачи выбыло  $10\%$  от  $\textit{IIBC}$ .

Коэффициент обновления показывает, какую часть в общем объеме основных фондов составляют новые средства труда.

Коэффициент выбытия показывает, какая часть основных фондов, числящихся на балансе предприятия, выбыла в отчетном году.

Таким образом, новые средства труда в полной стоимости основных фондов на конец года составляют 11,76%. В отчетном году выбыло 10% основных фондов, т.е., основные фонды стоимостью 10% от полной стоимости на начало года.

Наиболее точно представить картину обновления основных средств можно с помощью сравнения объемов вновь вводимых и ликвидированных основных средств. Отношение этих величин называется коэффициентом замещения основных средств. Мы можем рассчитать коэффициент

замещения основных фондов как отношение стоимости новых основных фондов, введенных в эксплуатацию, и выбывших:

$$
k_{\text{sameup}} = \frac{O\Phi_{\text{seeogen}}}{O\Phi_{\text{out5bkg}}} \cdot 100 = \frac{40}{0.1 \cdot 333.333} \cdot 100 = \frac{40}{33.33333} \cdot 100 = 120 \, \%
$$

Т.е., стоимость введенных в эксплуатацию основных фондов в 1,2 раза превышает стоимость выбывших.

## Задача 5

Имеются следующие данные по торговому предприятию за два квартала (млн. руб.):

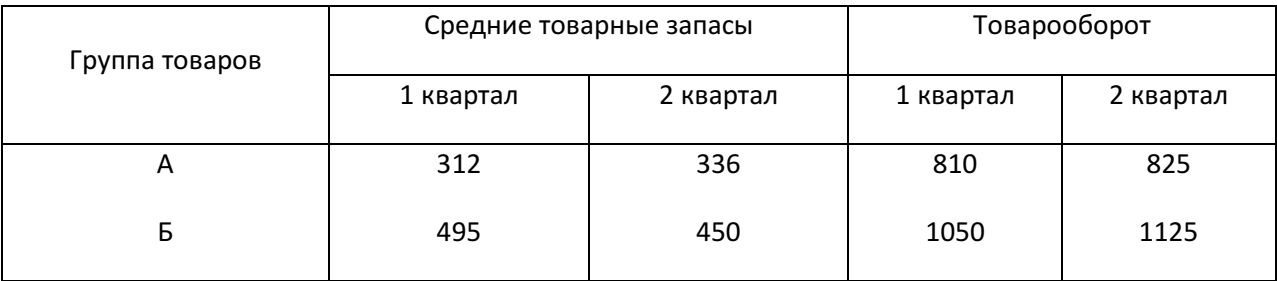

## Определите:

– время оборота каждой товарной группы и по двум группам вместе в 1 и 2 кварталах;

– изменение времени оборота по двум товарным группам вместе всего и, в том числе, за счет: а) изменения оборачиваемости каждой товарной группы; б) структурных сдвигов;

– размер высвободившихся из оборота запасов.

#### Решение

Товарные запасы анализируются, планируются и учитываются в абсолютных и относительных показателях.

Абсолютные показатели выражаются, как правило, в стоимостных (денежных) и натуральных единицах. Они удобны при выполнении бухгалтерских операций (например, при инвентаризации). Однако абсолютные показатели имеют один большой недостаток: с их помощью невозможно определить степень соответствия величины товарного запаса потребностям развития товарооборота.

Поэтому более широкое распространение получили относительные показатели, позволяющие сопоставить величину товарного запаса с товарооборотом торговых организаций или предприятий.

Первым относительным показателем, применяемым при анализе, является величина товарных запасов, выраженная в днях товарооборота. Этот показатель характеризует обеспеченность товарными запасами на определенную дату и показывает, на какое число дней торговли (при сложившемся товарообороте) хватит этого запаса.

Рассчитывается величина товарного запаса 3, в днях товарооборота по формуле:

$$
3_T = \frac{3}{T_{\text{odd}}} = \frac{3 \cdot \text{A}}{T},
$$

где 3 – размер товарных запасов на определенную дату;  $T_{\text{o}aH}$  – однодневный товарооборот за рассматриваемый период; Т – объем товарооборота за рассматриваемый период; Д – количество дней в периоде.

Вторым важнейшим относительным показателем, характеризующим товарные запасы, является товарооборачиваемость. До момента продажи любой товар относится к категории товарного запаса. С экономической точки зрения эта форма существования товара является статичной (физически он может находиться в движении). Это обстоятельство, в частности, означает, что товарный запас является величиной изменяющейся: он постоянно вовлекается в товарооборот, продается, перестает быть запасом. Так как товарные запасы замещаются другими партиями товаров, т.е. регулярно возобновляются, они являются постоянно существующей величиной, размер которой варьирует в зависимости от конкретных хозяйственных условий.

Кругооборот товаров, смена статичной формы запаса динамичной формой товарооборота составляют экономическое содержание процесса товарооборачиваемости. Товарооборачиваемость позволяет оценить и количественно измерить два параметра, присущие товарным запасам: время и скорость их обращения.

Время товарного обращения – это период, в течение которого товар перемещается от производства до потребителя. Время обращения складывается из времени перемещения товаров в различных звеньях товародвижения (производство – оптовая торговля – розничная торговля).

Время товарного обращения, или товарооборачиваемость, выраженная в днях товарооборота, рассчитывается последующим формулам:

$$
O_{\scriptscriptstyle{\partial H}} = \frac{\mathcal{A} \cdot \mathcal{3}_{T.cp}}{T} = \frac{\mathcal{3}_{T.cp}}{T_{\scriptscriptstyle{\partial\partial H}}},
$$

где  $\beta_{T,cp}$  – средняя величина товарных запасов за рассматриваемый период, руб.

Расчитаем время оборота каждой товарной группы и по двум группам вместе в 1 и 2 кварталах:

группа товаров А, 1-й квартал

$$
O_{\scriptscriptstyle \partial H} = \frac{\mathcal{A} \cdot 3_{T.cp}}{T} = \frac{90 \cdot 312}{810} \approx 34,67 \text{ \text{ }A\text{H}}\text{H}.
$$

группа товаров А, 2-й квартал

$$
O_{\partial H} = \frac{\overline{A} \cdot 3_{T.cp}}{T} = \frac{90 \cdot 495}{1050} \approx 42,43 \text{ qH/s};
$$

группа товаров Б, 1-й квартал

©МатБюро – Решение заданий математики, бухучета, экономики, программирования Сделаем ваши задания на отлично. https://www.matburo.ru/sub\_subject.php?p=st

$$
O_{\partial H} = \frac{\overline{A} \cdot 3_{T.cp}}{T} = \frac{90 \cdot 336}{825} \approx 36,65 \text{ qH3};
$$

группа товаров Б, 2-й квартал

$$
O_{\scriptscriptstyle \partial H} = \frac{\overline{A} \cdot 3_{T.cp}}{T} = \frac{90 \cdot 450}{1125} = 36,00 \text{ } \text{дней};
$$

по двум группам вместе, 1-й квартал

$$
O_{\partial H} = \frac{\overline{A} \cdot \sum \overline{3}_{T.cp}}{\sum T} = \frac{90 \cdot (312 + 495)}{810 + 1050} \approx 39,05 \text{ qH3};
$$

по двум группам вместе, 2-й квартал

$$
O_{\scriptscriptstyle \partial H} = \frac{\mathcal{A} \cdot \sum \mathcal{3}_{T.cp}}{\sum T} = \frac{90 \cdot (336 + 450)}{825 + 1125} \approx 36,28 \text{ qH}.
$$

## Запишем результаты в таблицу:

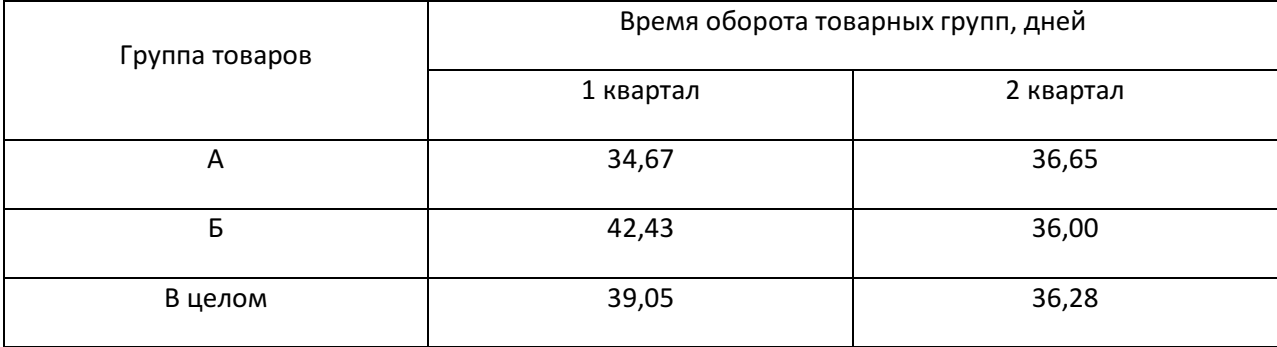

©МатБюро – Решение заданий математики, бухучета, экономики, программирования Сделаем ваши задания на отлично. https://www.matburo.ru/sub subject.php?p=st

Определим изменение времени оборота по двум товарным группам вместе всего и, в том числе, за счет: а) изменения оборачиваемости каждой товарной группы; б) структурных сдвигов.

Анализ динамики среднего времени товарного обращения выполняется с помощью индексного метода путем построения индексов времени обращения переменного, постоянного состава и структурных сдвигов. Рассмотрим методику такого анализа.

Прежде всего, запишем еще раз определение времени товарного обращения по каждой группе товаров:

$$
O_{\partial H} = \frac{3_{T.cp}}{m},
$$

где  $m = \frac{T}{\pi}$ ,  $\pi$  – условное число дней в периоде, кратное 30. В нашем случае -  $\mathcal{I} = 90$ .

Тогда по всем товарным группам среднее время обращения может быть записано:

$$
\overline{O_{\partial H}} = \frac{\sum \mathcal{3}_{T.cp}}{\sum m}
$$

Для того, чтобы построить формулу индекса среднего времени товарного обращения (другими словами индекса времени переменного состава), необходимо представить среднее время обращения виде средней арифметической взвешенной. По каждой группе товаров:

$$
O_{\scriptscriptstyle \partial H} = \frac{3_{T.cp}}{m} \rightarrow 3_{T.cp} = O_{\scriptscriptstyle \partial H} \cdot m \, .
$$

$$
\overline{O_{\partial n}} = \frac{\sum O_{\partial n} \cdot m}{\sum m}.
$$

Таким образом. мы получили формулу средней арифметической для времени товарного обращения.

Эта формула показывает, что на динамику (изменение) среднего времени товарного обращения оказывают влияние два фактора:

а) изменение времени обращения по каждой товарной группе;

б) изменение структуры среднего однодневного товарооборота.

Влияние изменения времени обращения по каждой товарной группе на изменение среднего времени товарного обращения определяется индексом времени в «чистом» виде или другими словами индексом времени постоянного состава. Рассмотрим последовательно построение этого индекса. Поскольку в конечном счете, нас интересует изменение среднего времени товарного обращения, то чисто формально дважды записываем формулу среднего времени через знак деления.

Затем в этой конструкции показываем изменение факторного (влияющего) признака, в нашем случае – это время обращения по каждой группе товаров  $(O_{\lambda\mu})$ . В делимом оно будет по данным отчетного периода, а в делителе по данным базисного периода, т.к. индекс – это величина сравнения показателя (времени) отчетного периода с показателем (времени) базисного периода.

Далее по правилу индексирования определяем период для весасоизмерителя, в нашем индексе это показатель структуры среднего однодневного товарооборота. Т.к. индексируемая величина (время) является

©МатБюро – Решение заданий математики, бухучета, экономики, программирования

Сделаем ваши задания на отлично. https://www.matburo.ru/sub subject.php?p=st

показателем качественным, то по правилу индексирования вес-соизмеритель берется в отчетном периоде. Т.е. структура однодневного товарооборота будет взята по отчетному периоду (с подстрочным номером 1).

$$
I_{O_{\partial H}} = \frac{\sum O_{\partial H} \cdot m_1}{\sum m_1} : \frac{\sum O_{\partial H} \cdot m_1}{\sum m_1} = \frac{\sum O_{\partial H} \cdot m_1}{\sum O_{\partial H} \cdot m_1} = \frac{\sum 3_{T.cp_1}}{\sum O_{\partial H} \cdot m_1}
$$

Построим индекс структурных сдвигов, который отражает влияние изменения структуры среднего однодневного товарооборота на динамику среднего времени товарного обращения. Последовательность построения индекса та же, а именно, т.к. нас интересует изменение среднего времени обращения товаров, то чисто формально дважды записываем формулу среднего времени обращения товаров через знак деления.

Затем в этой конструкции показываем изменение факторного (влияющего) признака, в нашем случае - это структура среднего однодневного товарооборота  $\left(\frac{m}{\sum m_1}\right)$ . В делимом она будет взята по данным отчетного периода, а в делителе по данным базисного периода, т.к. индекс это величина сравнения показателя (структуры среднего однодневного товарооборота) отчетного периода с показателем (структуры среднего однодневного товарооборота) базисного периода. Далее по правилу индексирования определяем период для веса-соизмерителя, в нашем индексе это показатель времени товарного обращения. Т.к. индексируемая величина (структура среднего однодневного товарооборота) является показателем объемным, то по правилу индексирования вес-соизмеритель берется в

©МатБюро - Решение заданий математики, бухучета, экономики, программирования

Сделаем ваши задания на отлично. https://www.matburo.ru/sub\_subject.php?p=st

базисном периоде. Т.е. время обращения будет взято по базисному периоду (с подстрочным номером 0).

$$
I_{cmp.c\partial s.} = \frac{\sum O_{\partial n0} \cdot m_1}{\sum m_1} : \frac{\sum O_{\partial n0} \cdot m_0}{\sum m_0} = \frac{\sum O_{\partial n0} \cdot m_1}{\sum m_1} : \frac{\sum 3_{T.cp}}{\sum m_0}.
$$

Построим индекс среднего времени товарного обращения (индекс времени обращения товаров переменного состава):

$$
I_{\overline{O}_{\partial n}} = \frac{\sum O_{\partial n1} \cdot m_1}{\sum m_1} : \frac{\sum O_{\partial n0} \cdot m_0}{\sum m_0} = \frac{\sum 3_{T.cp_1}}{\sum m_1} : \frac{\sum 3_{T.cp_0}}{\sum m_0}.
$$

Построенные индексы образуют мультипликативную индексную модель среднего времени товарного обращения:

$$
I_{\overline{O}_{\partial H}} = I_{O_{\partial H}} \cdot I_{\text{cmp.c}\partial \varepsilon.}.
$$

Для расчетов индексов рассчитаем суммы и запишем результаты в таблицу.

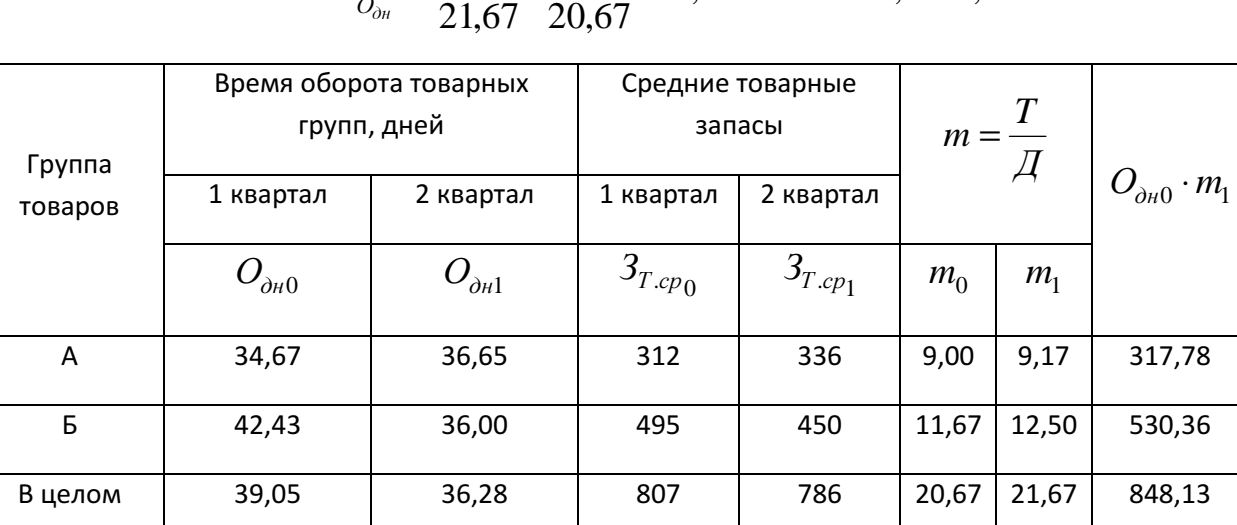

$$
I_{\overline{O}_{\partial n}} = \frac{786}{21,67} : \frac{807}{20,67} = 0,9290 \text{ with } 92,90\%;
$$

$$
I_{O_{0H}} = \frac{786}{848,13} = 0,9267 \text{ min } 92,67\%;
$$
  

$$
I_{cmp.c06.} = \frac{848,13}{21,67} : \frac{807}{21,67} = 1,0025 \text{ min } 100,25\%.
$$

Итак, среднее время товарного обращения по товарным группам уменьшилось на 7,10%, за счет изменения оборачиваемости каждой товарной группы среднее время по двум товарным группам уменьшилось на 7,33%, а за счет структурных сдвигов – увеличилось на 0,25%.

Уменьшение времени товарного обращения позволяют осуществлять больший объем товарооборота при меньших размерах товарных запасов, что способствует снижению товарных потерь, уменьшению расходов на хранение товаров, оплату процентов за пользование кредитами и т.п.

Рассчитаем абсолютный размер высвободившихся из оборота запасов рассчитывают по формуле:

$$
\Delta 3 = (O_{\partial H,0} - O_{\partial H,1}) \frac{T_1}{\Lambda} = (39,05 - 36,28) \cdot \frac{1950}{90} \approx 60,05 \text{ mJH. py5.}
$$

За счет уменьшения времени оборота товарных запасов средняя величина товарных запасов в обращении уменьшилась на 60,05 млн. руб.

©МатБюро – Решение заданий математики, бухучета, экономики, программирования

Сделаем ваши задания на отлично. https://www.matburo.ru/sub\_subject.php?p=st

# Задача 6

# Имеются следующие данные (в текущих ценах, у.е.)

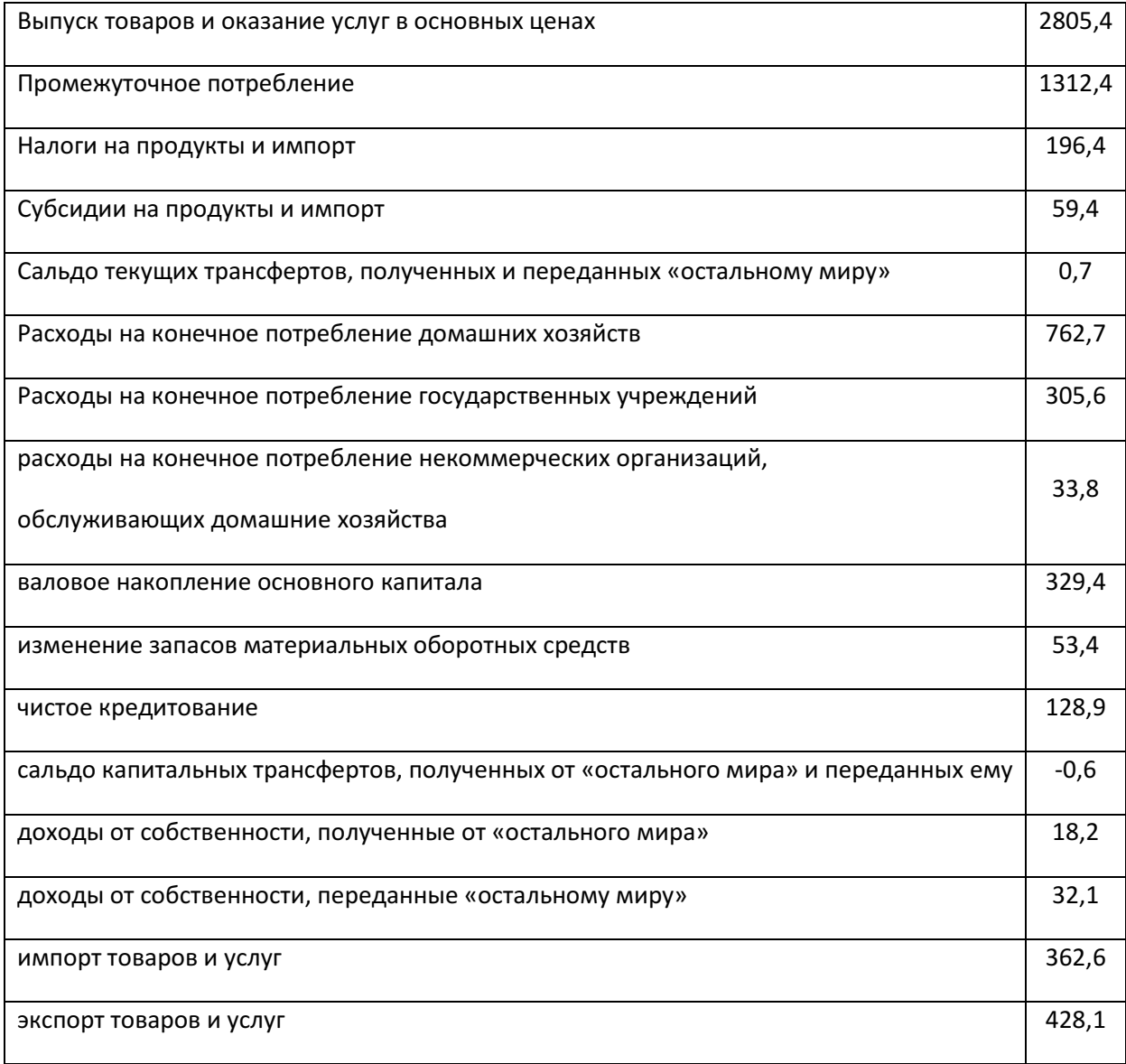

На основе вышеприведенных данных определите следующие показатели:

– Валовой внутренний продукт (ВВП) в рыночных ценах (производственным методом);

– валовой национальный доход (ВНД), валовой национальный располагаемый доход (ВНРД), валовое национальное сбережение (ВНС);

– ВВП в рыночных ценах методом конечного использования.

Постройте счета производства, использования доходов, счет операций с капиталом, счет товаров и услуг. Определите величину статистического расхождения.

#### Решение

Центральным макроэкономическим показателем в рамках концепции расширенного экономического производства является валовой внутренний продукт. Он рассматривается в качестве наиболее общего индикатора экономической активности и благосостояния страны.

ВВП – это конечный результат производственной деятельности всех резидентных производственных единиц данной страны за определенный период времени.

Оценка валового внутреннего продукта производственным методом получается как сумма валовой добавленной стоимости всех отраслей или институциональных секторов в основных ценах плюс чистые налоги на продукты.

Сумма валовой добавленной стоимости определяется как стоимость выпуска, минус промежуточное потребление. А чистые налоги на продукты

©МатБюро – Решение заданий математики, бухучета, экономики, программирования

Сделаем ваши задания на отлично. https://www.matburo.ru/sub\_subject.php?p=st

рассчитываются как любые налоги на продукты за вычетом субсидий на продукты, кроме тех, которые уже включены в стоимость выпуска:

 $BBII = 2805,4 - 1312,4 + 196,4 - 59,4 = 1630,0$  y.e.

Для учета всех доходов, полученных гражданами данной страны в производстве как ВВП данной страны, так и ВВП других стран, используется показатель валового национального дохода. Данный показатель имеет такую же экономическую сущность, как и показатель ВВП (он также отражает результаты деятельности во всех сферах народного хозяйства и представляет собой рыночную стоимость всех конечных товаров и услуг). Однако существенное отличие состоит в том, что ВНД представляет собой совокупную стоимость всего объема товаров и услуг национальной экономики независимо от местонахождения отечественных предприятий – на территории данной страны или за ее пределами.

Таким образом, ВНД можно определить как совокупность первичных доходов, полученных экономическими субъектами данной страны в результате их участия в производстве, как ВВП своей страны, так и ВВП других стран.

Расчет ВНД производится по следующей формуле:

ВНД = ВВП + сальдо доходов из-за границы. Валовой национальный доход (ВНД):

ВНД =1630,0 +  $(18,2 - 32,1) = 1616,1$  у.е.

©МатБюро – Решение заданий математики, бухучета, экономики, программирования

Сделаем ваши задания на отлично. https://www.matburo.ru/sub\_subject.php?p=st

Валовой национальный располагаемый доход (ВНРД) – характеризует доход, которым институциональная единица располагает для конечного потребления и сбережения.

Валовой национальный располагаемый доход (ВНРД).

ВНРД = ВНП + Чистые трансферты из-за рубежа.

Чистые трансферты из-за рубежа – это трансферты, полученные от остального мира (дарения, гуманитарная помощь) за вычетом аналогичных трансфертов, переданных за рубеж. ВНРД используется для конечного потребления и национального сбережения.

ВНРД = 1616,1 + 0,7 = 1616,8 у.е.

Валовое национальное сбережение (ВНС) – часть располагаемого дохода, которая не израсходована на конечное потребление и может быть обращена на цели финансирования накопления. Рассчитывается по формуле:

 $BC = BHP \overline{A} - K \overline{I} = 1616,8 - 762,7 - 305,6 - 33,8 = 514,7$  y.e.

ВВП методом конечного использования рассчитывается (по данным счета товаров и услуг) как сумма следующих компонентов: конечное потребление товаров и услуг (КП), валовое накопление (ВН), сальдо экспорта и импорта товаров и услуг  $(3 - H)$ :

$$
BB\Pi = K\Pi + BH + (3 - H).
$$

Расходы на конечное потребление включают расходы домашних хозяйств, государственных учреждений, и некоммерческих организаций, обслуживающих домашние хозяйства.

©МатБюро – Решение заданий математики, бухучета, экономики, программирования

Сделаем ваши задания на отлично. https://www.matburo.ru/sub\_subject.php?p=st

Валовое накопление включает валовое накопление основного капитала, изменение запасов материальных оборотных средств, приобретение ценностей за вычетом выбытия (чистое приобретение ценностей).

 $B\overline{B} = (762, 7 + 305, 6 + 33, 8) + (329, 4 + 53, 4 + 128, 9) + (428, 1 - 362, 6) = 1679, 3$  y.e.

ВВП, рассчитанный методом конечного использования, отличается от ВВП, рассчитанного производственным методом, на величину статистического расхождения.

Определим величину статистического расхождения:

Построим счет производства. Схема счёта производства для экономики в целом имеет следующий вид:

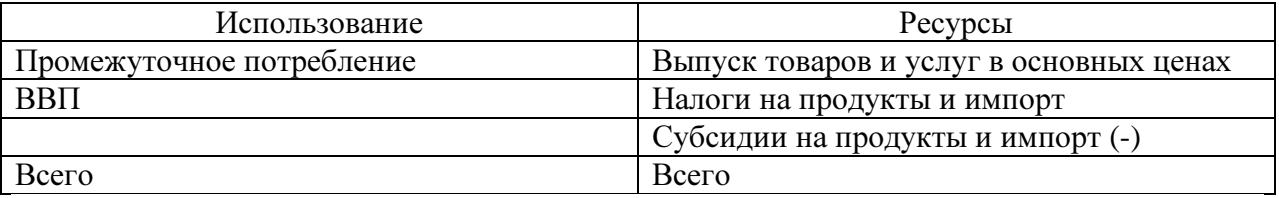

ВВП является балансирующей статьёй счёта производства и определяется расчётным путём. Заполним счёт производства:

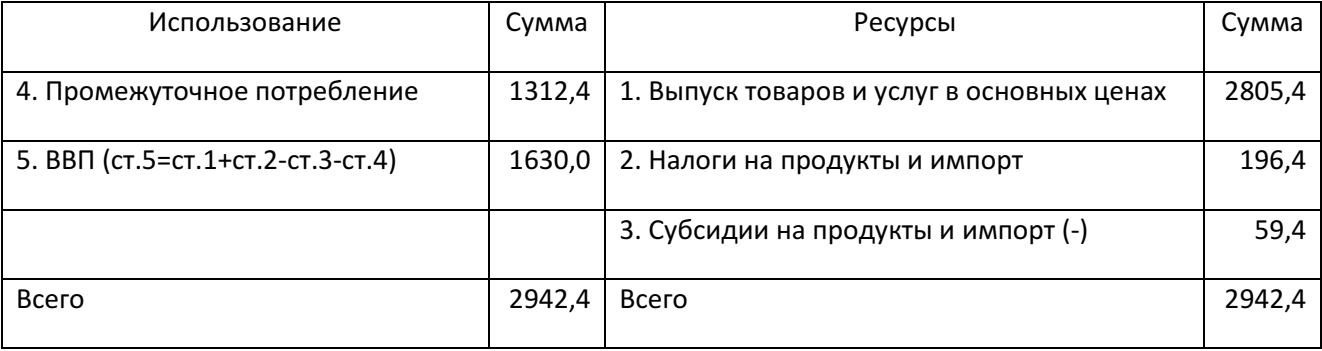

©МатБюро – Решение заданий математики, бухучета, экономики, программирования

Сделаем ваши задания на отлично. https://www.matburo.ru/sub\_subject.php?p=st

Таким образом, ВВП на стадии производства рассчитывается как разность между Валовой добавленной стоимостью (ВВ – ПП) и Чистыми налогами на продукты и импорт (Н <sub>прод. и имп.</sub> – С <sub>прод. и имп.):</sub>

$$
B B \Pi_{\text{npoubb}} = BB - \Pi \Pi + H_{\text{npod. }H \text{ lmm.}} - C_{\text{npod. }H \text{ lmm.}} =
$$

$$
= 2805,4 - 1312,4 + 196,4 - 59,4 = 1630,0
$$
 y.e.

Построим счет использования доходов. Схема счёта производства для экономики в целом имеет следующий вид:

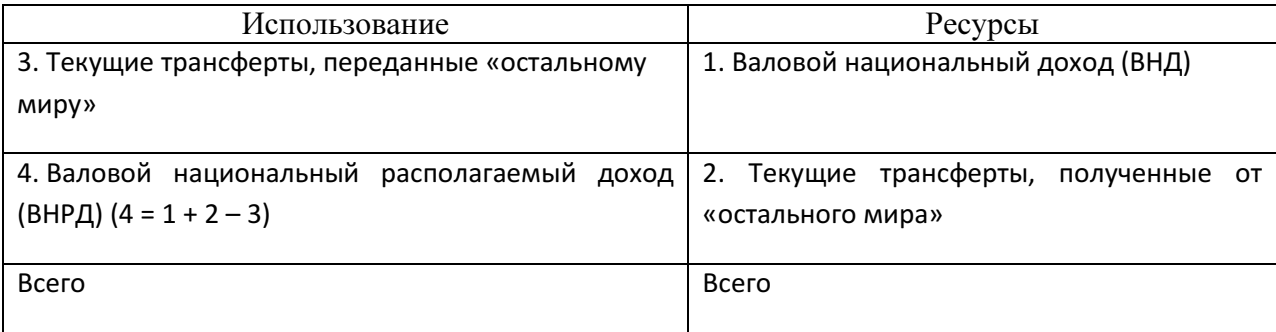

## Заполним счёт производства:

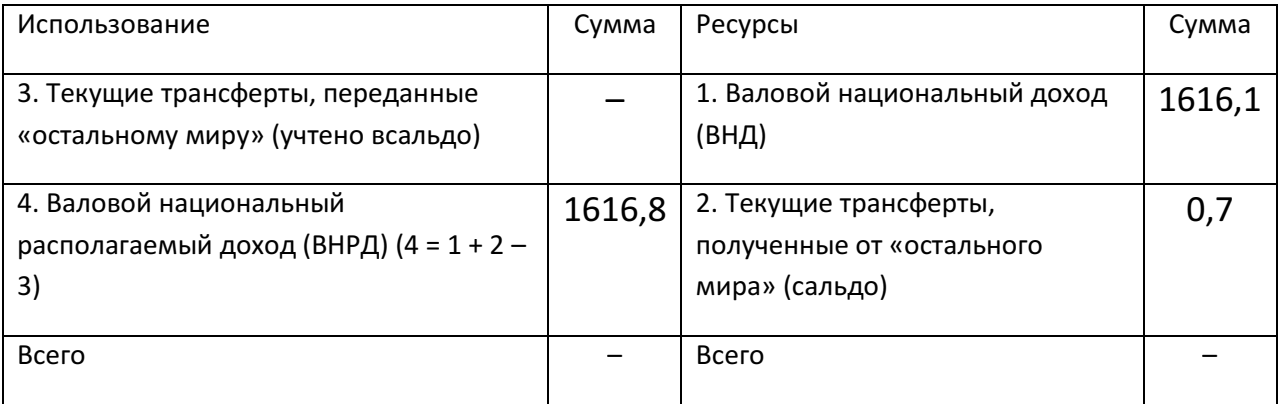

Рассмотрим расчеты. Валовой национальный доход (ВНД) больше ВВП на сальдо первичных доходов:

©МатБюро – Решение заданий математики, бухучета, экономики, программирования

Сделаем ваши задания на отлично. https://www.matburo.ru/sub\_subject.php?p=st

# ВНД = ВВП +  $\Delta$ ОТ +  $\Delta$ ДС,

где ∆ОТ – сальдо заработной платы, полученной резидентами за границей и выплаченной в России нерезидентам, ∆ДС – сальдо доходов от собственности, полученных резидентами от нерезидентов и выплаченных нерезидентам.

Таким образом:

$$
BH\overline{A} = 1630 + 0 + (18,2 - 32,1) = 1616,1 \text{ y.e.}
$$

Построить этот счет мы не можем, поскольку в условии приводится сальдо текущих трансфертов, полученных и переданных «остальному миру. Но можно рассчитать ВНРД = 1616,8 у.е.

Счет использования валового национального располагаемого дохода:

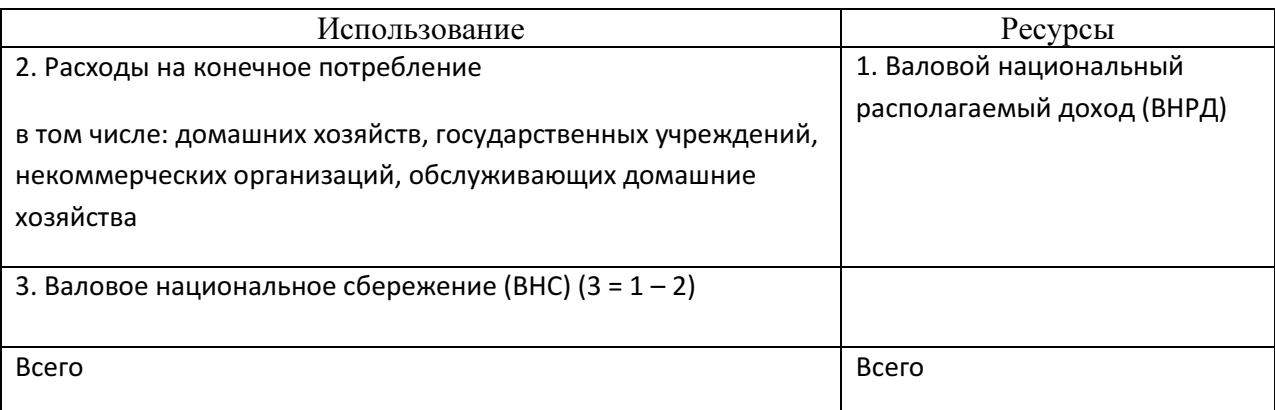

#### Составим счет использования валового национального располагаемого

#### дохода:

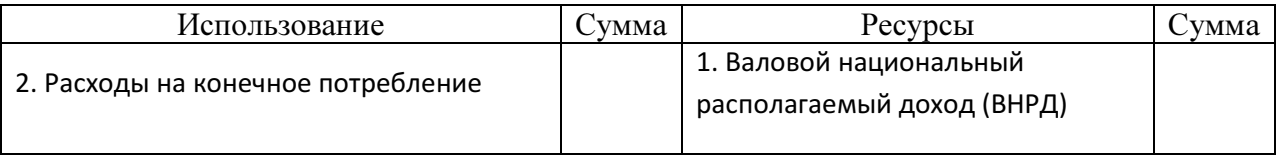

#### ©МатБюро – Решение заданий математики, бухучета, экономики, программирования

Сделаем ваши задания на отлично. https://www.matburo.ru/sub\_subject.php?p=st

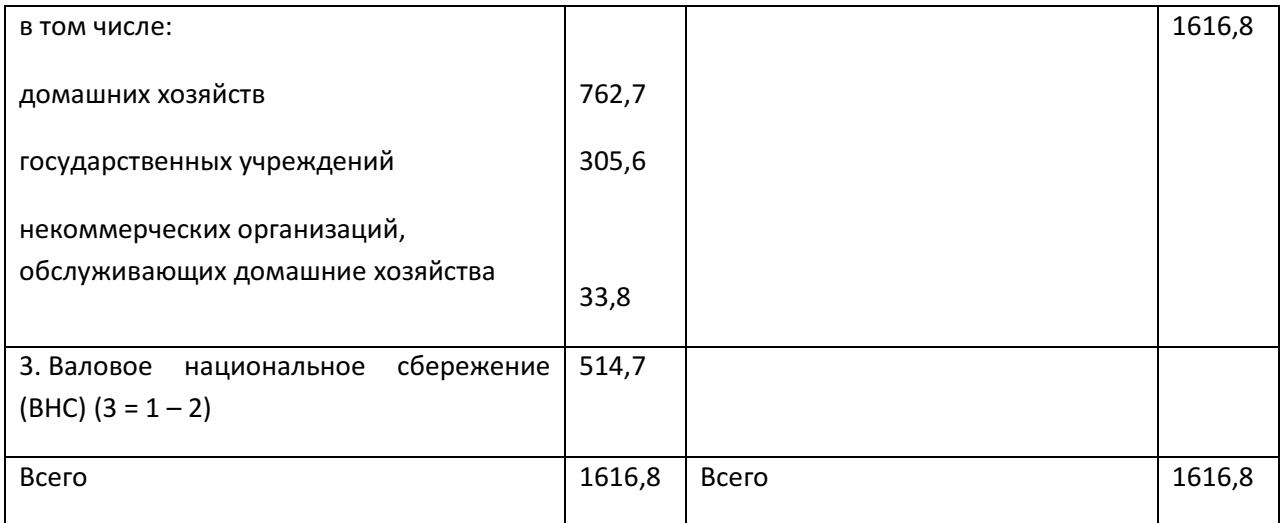

Построим счет операций с капиталом. Схема счёта операций с капиталом имеет вид:

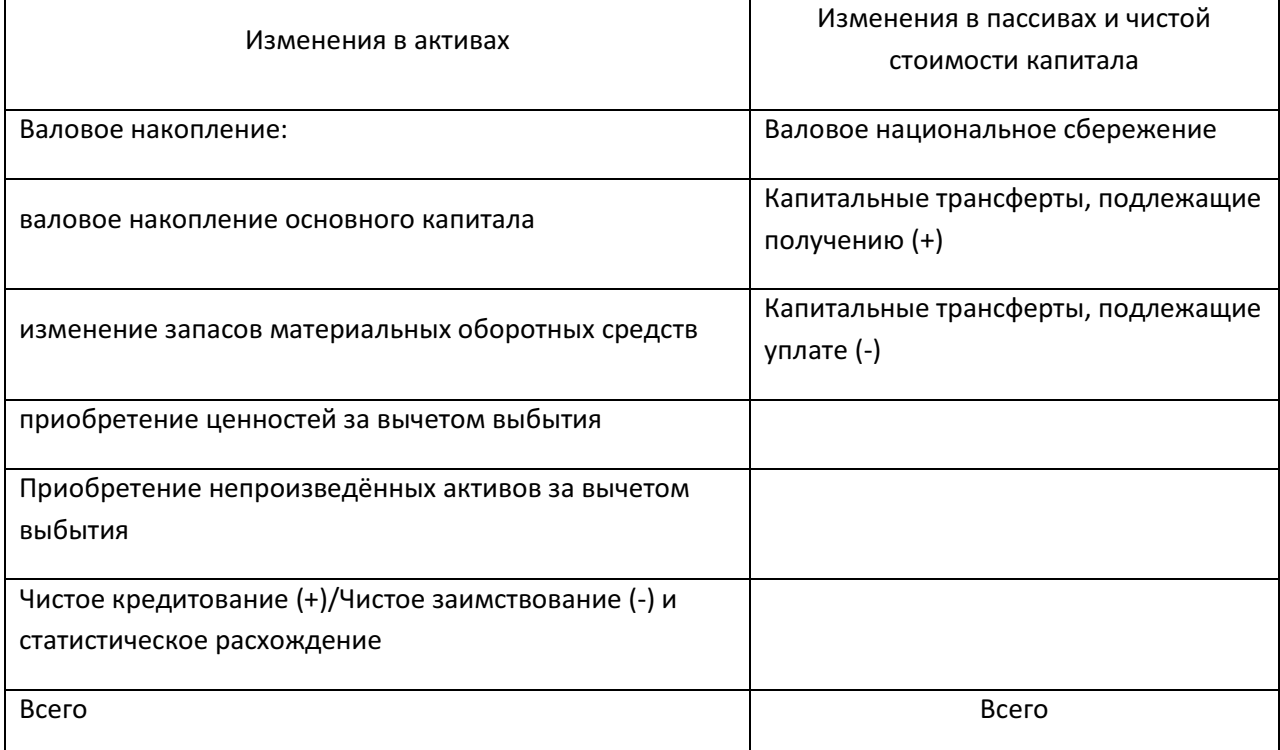

©МатБюро – Решение заданий математики, бухучета, экономики, программирования

Сделаем ваши задания на отлично. https://www.matburo.ru/sub\_subject.php?p=st

Валовое национальное сбережение переносится из предыдущего счёта (счёта использования располагаемого дохода) и равно разности валового располагаемого дохода и расходов на конечное потребление:

## $BHC = BPHJ - KII.$

Валовой располагаемый доход является балансирующей статьёй счёта вторичного распределения доходов и определяется следующим образом:

#### ВРД = ВНД +  $\Delta TT$ ,

где ∆ТТ – сальдо текущих трансфертов, полученных от «остального мира» и переданных «остальному миру», ВНД – валовой национальный доход. ВНД является балансирующей статьёй счёта распределения первичных доходов и равен сумме валового внутреннего продукта и сальдо первичных доходов, полученных от «остального мира» и переданных «остальному миру».

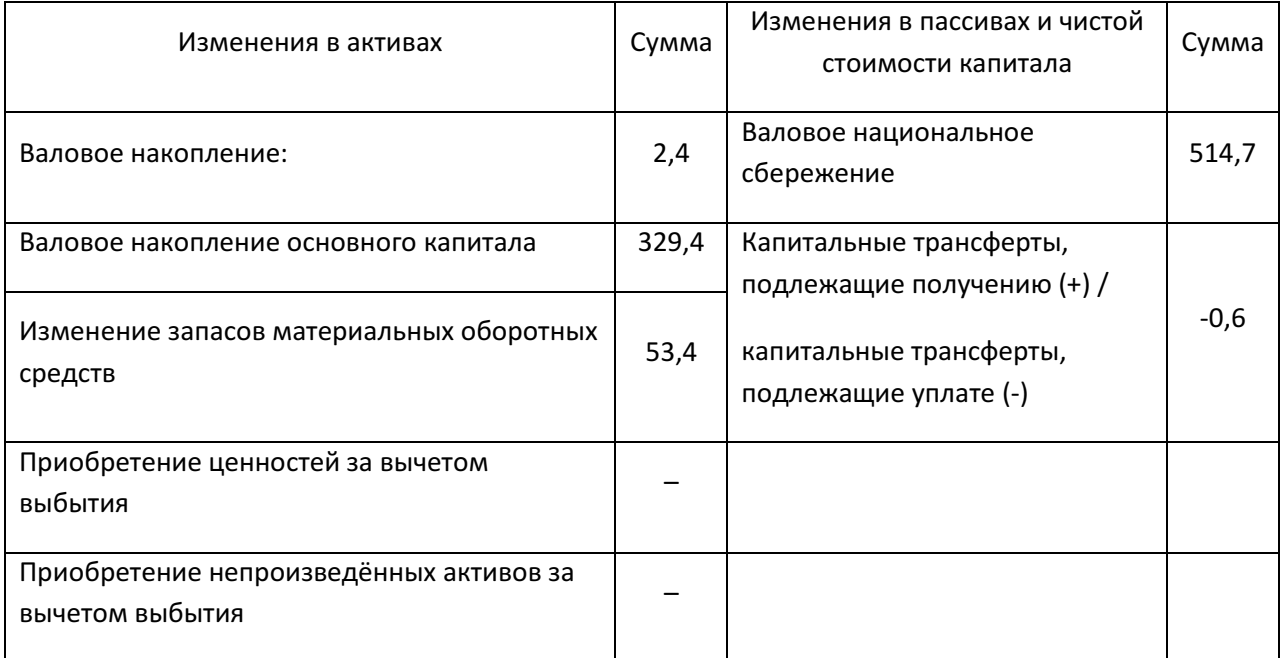

Построим счёт операций с капиталом:

### ©МатБюро – Решение заданий математики, бухучета, экономики, программирования

Сделаем ваши задания на отлично. https://www.matburo.ru/sub\_subject.php?p=st

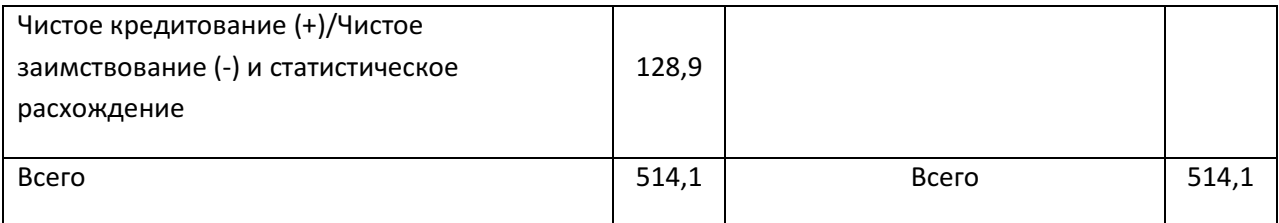

## Построим счет товаров и услуг:

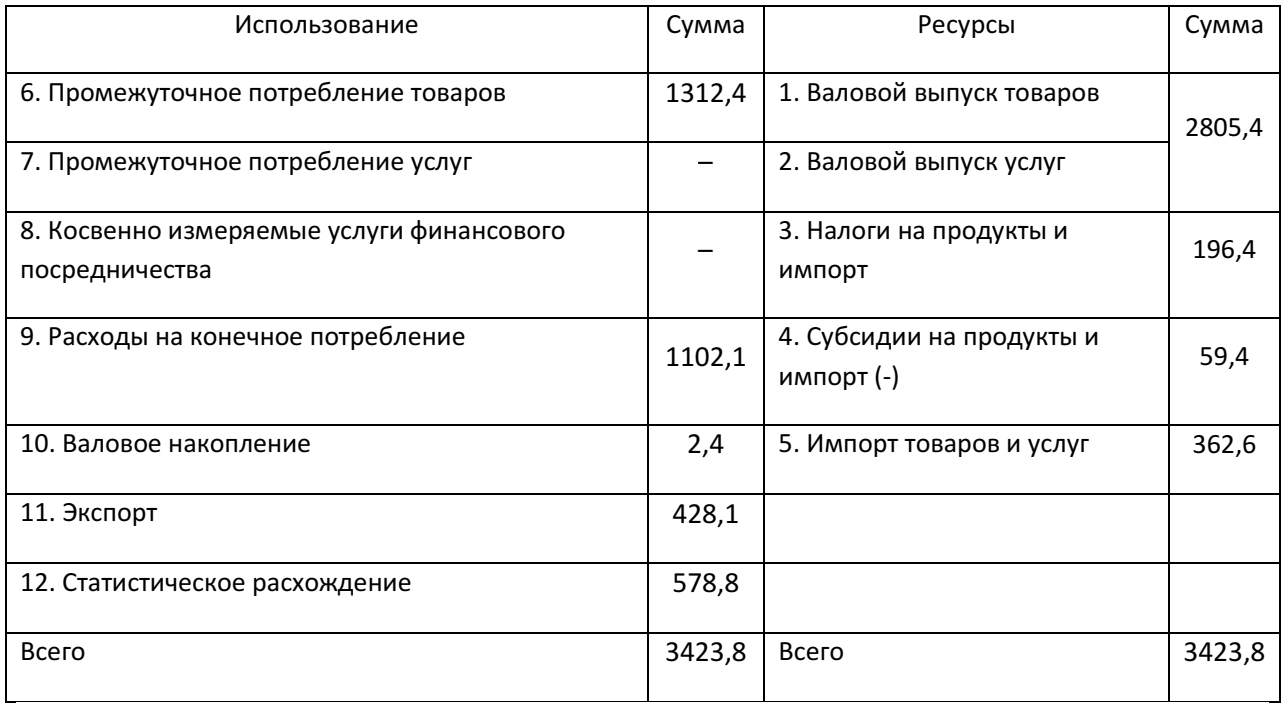

Статистическое расхождение, составляет не более 16,9%.

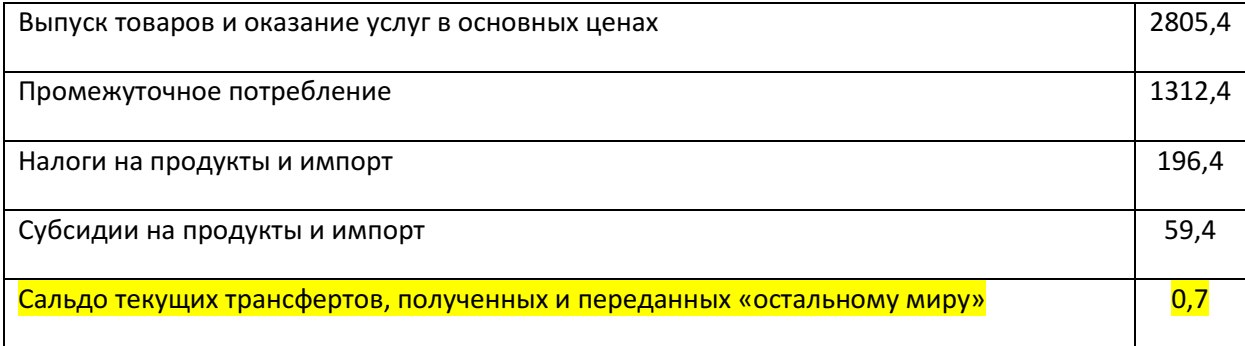

#### ©МатБюро – Решение заданий математики, бухучета, экономики, программирования

## Сделаем ваши задания на отлично. https://www.matburo.ru/sub\_subject.php?p=st

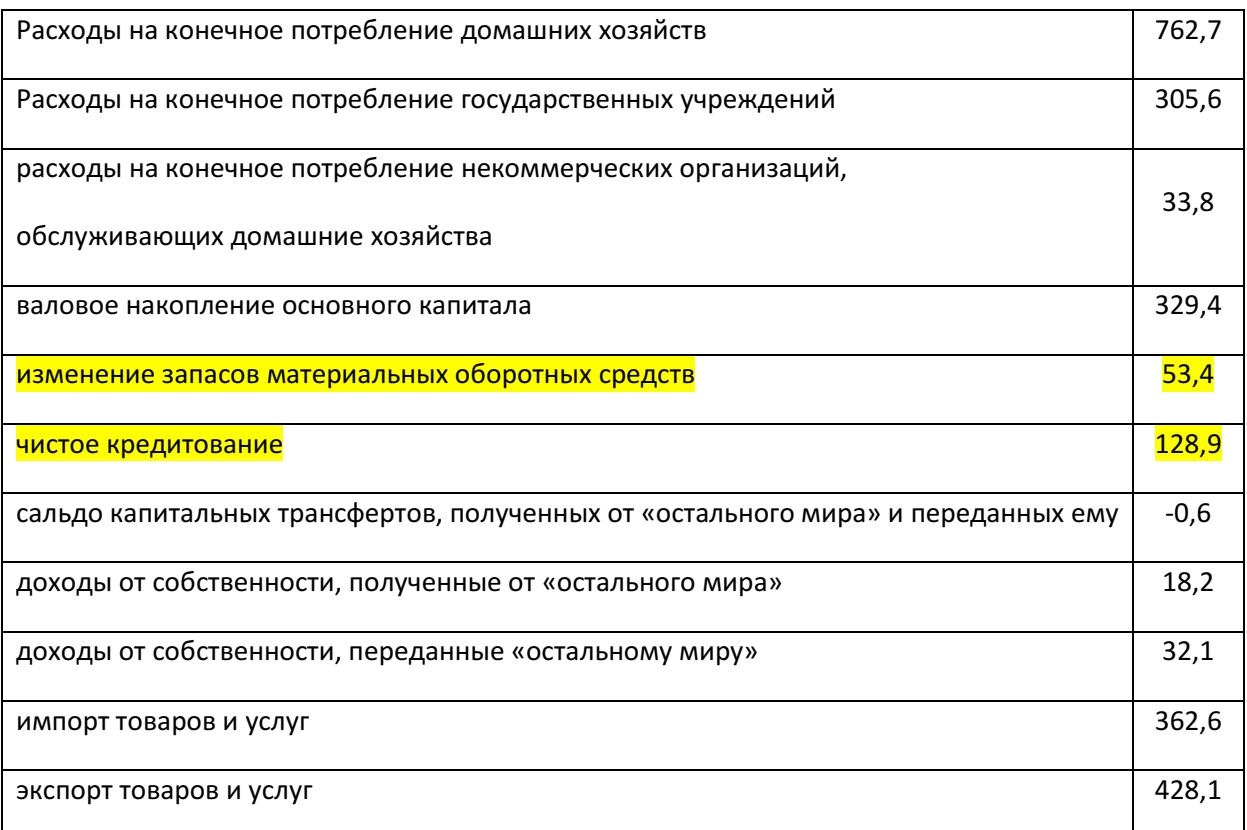

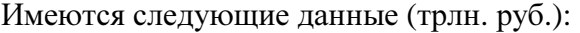

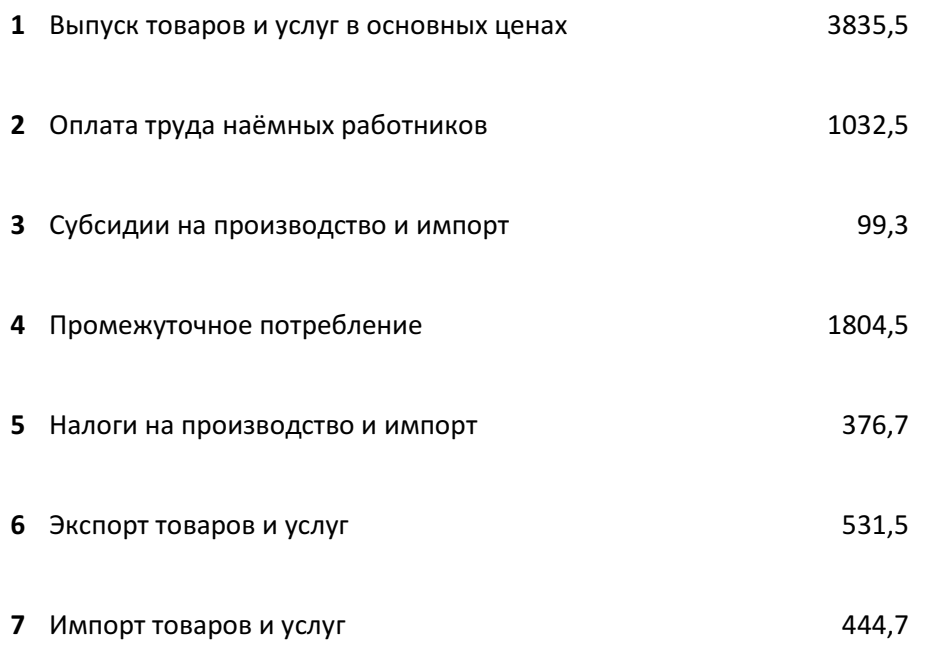

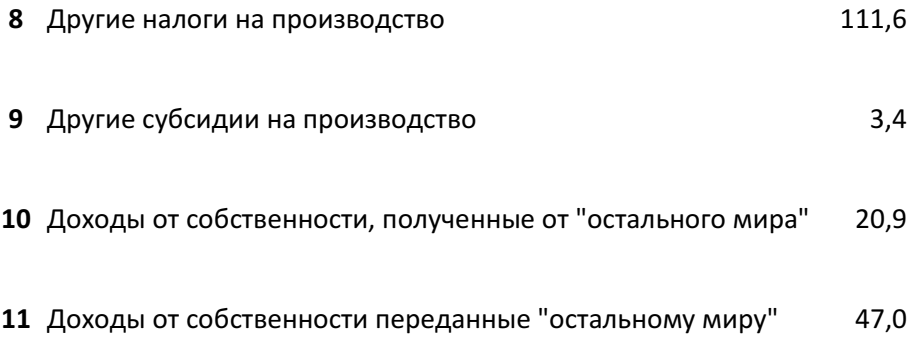

#### Задача 7

Определите изменение реальной заработной платы, если фонд заработной платы на предприятии увеличился с 2,5 млн. руб. до 3,0 млн. руб., численность работающих не изменилась, индекс инфляции составил 1,4, а удельный вес располагаемых доходов снизился на 2%.

#### Решение

При купле-продаже рабочей силы на рынке труда определяется номинальная заработная плата, которая соответствует названной в контракте сумме денег, причитающейся работнику за его труд. Если эта денежная сумма израсходована по ее прямому назначению (на воспроизводство рабочей силы), то можно установить реальную (от лат. realis – вещественный) зарплату, т.е. реальная заработная плата выражается в количестве и качестве средств существования и услуг, которые трудящийся может купить на свою номинальную (денежную) зарплату.

©МатБюро – Решение заданий математики, бухучета, экономики, программирования

Сделаем ваши задания на отлично. https://www.matburo.ru/sub\_subject.php?p=st

При длительно стабильных ценах на потребительские товары и услуги темпы роста номинальной и реальной заработной платы совпадают. Но при инфляции приходится сопоставлять различную скорость изменения средней начисленной заработной платы и индекса потребительских цен.

Зная динамику номинальной зарплаты и потребительских цен, можно подсчитать, как за определенный период изменилась реальная оплата труда.

Пусть  $3\Pi_{_{\mathit{H}}}$  – номинальная зарплата;  $3\Pi_{_{\mathit{P}}}$  – реальная зарплата;  $\mathit{H}$  – численность работающих;  $\Phi 3\Pi$  – фонд заработной платы;  $p$  – цена;  $P\pi$  – располагаемый доход.

Средняя номинальная заработная плата работников отдельных предприятий, организаций, фирм и отраслей, регионов и страны в целом рассчитывается по начисленному фонду оплаты труда и соответствующей численности работников (числа занятых):

$$
\Phi 3\Pi = 3\Pi_u \cdot \Psi \to 3\Pi_u = \frac{\Phi 3\Pi}{\Psi}.
$$

Фонд заработной платы на предприятии увеличился с 2,5 млн. руб. до 3,0 млн. руб., следовательно, индекс ФЗП равен:

$$
I_{\phi 3II} = \frac{\phi 3II_1}{\phi 3II_0} = \frac{3.0}{2.5} = 1.2 \text{ with } 120\%.
$$

Численность работающих не изменилась, следовательно, индекс Ч равен:

$$
I_{\rm q} = \frac{q_{\rm q}}{q_{\rm 0}} = 1
$$
или 100%.

Если

©МатБюро – Решение заданий математики, бухучета, экономики, программирования Сделаем ваши задания на отлично. https://www.matburo.ru/sub\_subject.php?p=st

$$
3\Pi_{\scriptscriptstyle H}=\frac{\Phi 3\Pi}{\overline{q}},
$$

то

$$
I_{3\Pi_n} = \frac{3\Pi_{n1}}{3\Pi_{n0}} = \frac{I_{\phi 3\Pi}}{I_q} = \frac{1,2}{1} = 1,2 \text{ with } 120\%.
$$

Т.е., номинальная заработная плата увеличилась на 20%.

Личные доходы – это все денежные средства, полученные физическим лицом. В личные доходы включается помимо заработной платы, различные дополнительные доходы, включая премии, пенсию, дивиденды, проценты по вкладам и ценным бумагам, пособия, рента, трансферы, социальные и иные виды выплат. Личные доходы рассчитываются до вычета индивидуальных налогов.

Чтобы от личного дохода перейти к располагаемому доходу (РД или DI – disposable income), надо из полученной гражданами суммы денег вычесть подоходные налоги, или налоги на личные доходы этих граждан, и остальные неналоговые платежи, например, проценты по кредитам.

Совокупные располагаемые доходы населения характеризуют общий объем денежных средств, а также материальных благ и услуг, которые население может использовать либо для конечного потребления, либо для накопления. Личные располагаемые доходы меньше совокупных располагаемых доходов на стоимость услуг, полученных населением из общественных фондов потребления.

Следовательно удельный вес располагаемых доходов населения:

©МатБюро – Решение заданий математики, бухучета, экономики, программирования Сделаем ваши задания на отлично. https://www.matburo.ru/sub\_subject.php?p=st

$$
d=\frac{P\mathcal{I}}{\mathcal{I}\mathcal{I}\mathcal{I}}.
$$

Удельный вес располагаемых доходов снизился на 2%, т.е. индекс удельного веса располагаемых доходов:

$$
I_d = \frac{d_1}{d_0} = 0.98.
$$

Изменение реальной заработной платы характеризует индекс:

$$
I_{3\Pi_p} = \frac{3\Pi_{p1}}{3\Pi_{p0}}.
$$

Также индекс реальной заработной платы рассчитывается как отношение индекса номинальной заработной платы к индексу потребительских цен:

$$
I_{3\Pi_p} = \frac{I_{3\Pi_n}}{I_p}.
$$

Индекс инфляции составил 1,4. Значит индекс цен:

$$
I_p = 1.4.
$$

С учетом того, что реальная заработная плата определяется исходя из средней номинальной за вычетом налогов и обязательных платежей, (т.е., надо учесть удельный вес располагаемого дохода), деленной на индекс потребительских цен на товары и услуги, индекс реальной заработной платы будет рассчитываться по формуле:

$$
I_{3\Pi_p} = \frac{I_{3\Pi_n} \cdot I_d}{I_p} = \frac{1,2 \cdot 0,98}{1,4} = 0,84 \text{ with } 84\%.
$$

©МатБюро – Решение заданий математики, бухучета, экономики, программирования Сделаем ваши задания на отлично. https://www.matburo.ru/sub\_subject.php?p=st

Итого, реальная заработная плата снизилась на 16%.